# ISLEVER

050-681

Novell network management:netware 6

**DEMO** 

https://www.islever.com/050-681.html

https://www.islever.com/novell.html

For the most up-to-date exam questions and materials, we recommend visiting our website, where you can access the latest content and resources.

## **QUESTION NO: 1**

You have lost volume SYS on your server in a single server network due to hard disk failure. What steps must you take to restore the server? (Choose three)

- A. RestoreeDirectory
- B. Restore the file system
- C. Restore SERVERDATA.NDS
- D. Repair or replace the failed hardware
- E. RecovereDirectory information from a replica

Answer: A,B,D

## **QUESTION NO: 2**

What happens when a user's public key certificate expires?

- A. The user's public key, private key, and digital signature are deleted.
- B. The Certificate Authority automatically re-issues a public key certificate if the user is still active.
- C. The public and private keys remain intact but can no longer be used to encrypt and decrypt data.
- D. The public and private keys can still be used for encryption but they are not guaranteed to be authentic.

Answer: D

# **QUESTION NO: 3**

You have just run the REBUILD command on volume DATA.

Which file does REBUILD copy errors and transactions to, and what is that file located?

- A. DATA.NSS, located at the root of SYS.
- B. DATA.RLF, located at the root of SYS.
- C. DATA.RLF, located at the root of DATA.
- D. DATA.NSS, located at the root of DATA.
- E. VOLUME.NSS, located at the root of DATA.

Answer: B

#### **QUESTION NO: 4**

1

What complimentary resources are available online through the Novell web pages? (Choose three)

- A. Product documentation
- B. Product support forums
- C. Incident-based electronic support
- D. Novell Software Evaluation Library
- E. Limited access to Abend Analysis System

Answer: A,B,E

## **QUESTION NO: 5**

When installing NetWare 6, if you choose the express installation method, what size will volume SYS be?

- A. 500 MB
- **B. 1 GB**
- C. 2 GB
- **D. 4 GB**
- **E. 5 GB**

Answer: D

#### **QUESTION NO: 6**

From where can you access Schema Manager?

- A. iMonitor
- B. ConsoleOne
- C. NWCONFIG.NLM
- D. DSREPAIR.NLM
- E. Server consolepromt

**Answer: B** 

# **QUESTION NO: 7 HOTSPOT**

Click the menu option or object that lets you access the utility that imports data from LDIF files to an LDAP directory.

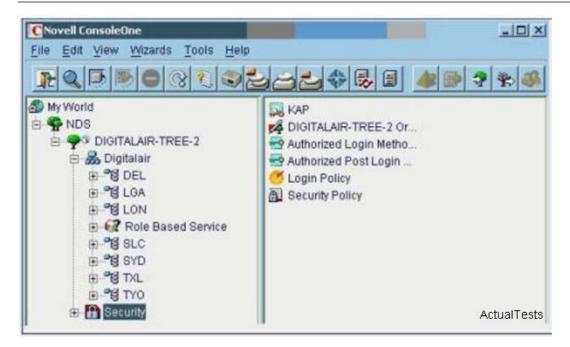

#### **Answer:**

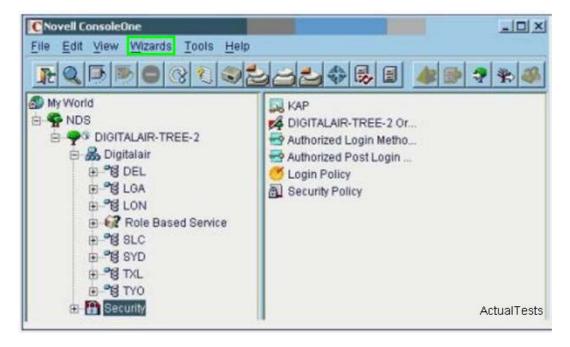

# **Explanation:**

CLICK ON WIZARDS > NDS IMPORT/EXPORT

## **QUESTION NO: 8**

Which security feature of NetWare prevents the time and date from being changed?

- A. DSTRACE
- B. Intruder lockout
- C. SECURE CONSOLE
- D. Console screensaver